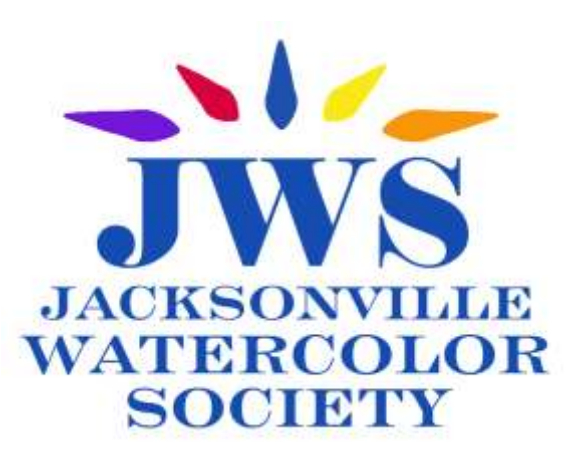

# **OCTOBER** Newsletter

OCTOBER, 2020 Editor — Fran Grandy Email: frangrandy@gSmail.com Website: www.jacksonvillewatercolorsociety.org

Our October 27 meeting will continue the Fall Season, and WE ARE GOING TO HAVE IT VIA

#### ZOOM!!\*\*\* WATCH FOR YOUR EMAIL WITH TUESDAY'S MEETING LINK. (also included on page 4)

- The Business Meeting will start at  $6:30$  pm! Don't miss it!
- Among other topics of interest to members, WINNERS of the Fall Online Show will be announced!
- After our meeting, you will be able to access the Fall Online Show on our website (date to be announced!)

## GUEST ARTIST: DAVID R. SMITH. AWS, NWS

David's favorite subjects tend to be found in nature and he loves to travel abroad as well as explore state and national parks for inspiration. Depicting a subject in great light, capitalizing on the contrast developed by light and shadow, while showcasing the assortment of jewels that happen naturally through the fluid medium keeps David eager to paint his next creation.

See more of David's work on his website: https://www.dsmithfineart.com/

David juried our Fall On-Line Show and will be demonstrating for us beginning at 7:00 pm, immediately after our 6:30 business meeting.

His demonstration for JWS will be presented on his you-tube channel: <https://youtu.be/mxdVln4ZQfE> . This link will also be provided when you receive your ZOOM meeting link.

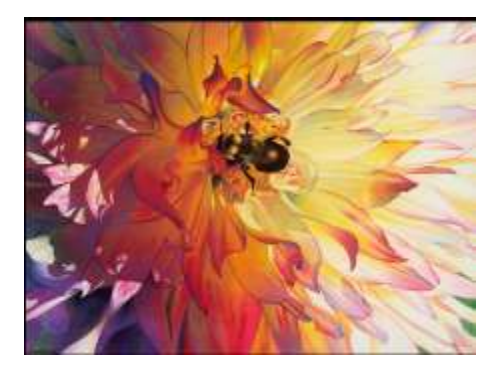

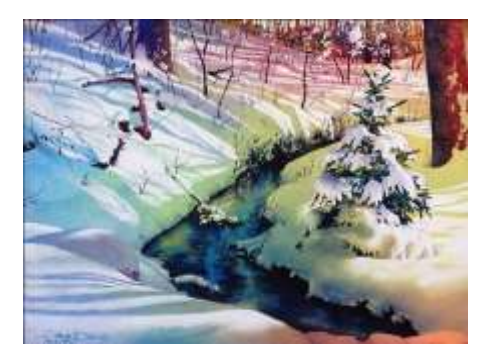

\*\*\*The ZOOM meeting application has saved businesses and education during the pandemic, and we use it to reach our JWS Members. Read about using ZOOM on page 4,

#### PRESIDENT'S MESSAGE

The year 2020 has brought us more challenges than we could ever dream of. But, being the tough Americans that we are, we don't ever give up. And for that reason I'm very proud to say that the entire group of the Jacksonville Watercolor Society is as strong as ever.

We've all learned a lot about what it takes to hold virtual meetings with ZOOM and how to pull off a show in a pandemic…

Congratulations to the 64 entries for our first ever online show! Over the last 6 months several board members, known as our "savvy techs" worked day and night to set the stage for you to create the most beautiful online show that you will see. Not only did these technical board members collaborate together but our members as well answered surveys, asked questions, and tested our many materials. Our online show truly was a joint venture by the entire JWS membership.

You will see many brilliant works of watercolor art in an array of subjects. From landscapes, to abstracts, to portrait painting, each and every one illustrates the unique talent of our 64 entrants.

Please invite your friends and family to view the show on our website—let the world know of the art greatness that lies within the Jacksonville Watercolor Society.

Please enjoy our first ever online show and feel free to contact one of our board members if you are interested in becoming a new board member in 2021.

#### Chris Olmoguez, President

Jacksonville Watercolor Society

### ROBERT LEEDY

#### After Robert Leedy's presentation last month, I imagine

everyone who attended is wishing they were going to Tuscany for his June workshop.

His Zoom demo was clear and instructive as figures walking down an ancient street flowed right out of his brush. Sunlight, color and shadows became buildings, vehicles and people.

Robert has commented that he much prefers real life instruction to ZOOM. However, his presentation was clear and filled with life.. It was obvious that we were watching someone who was comfortable with painting, explaining, and entertaining from a remote location (no small feat!).

If you can't go to Tuscany in June, check out his website: **robertleedywatercolors.com.** Upcoming classes will be listed, and you can be sure that instruction will be professional and educational, whether on Zoom or in a traditional classroom environment!

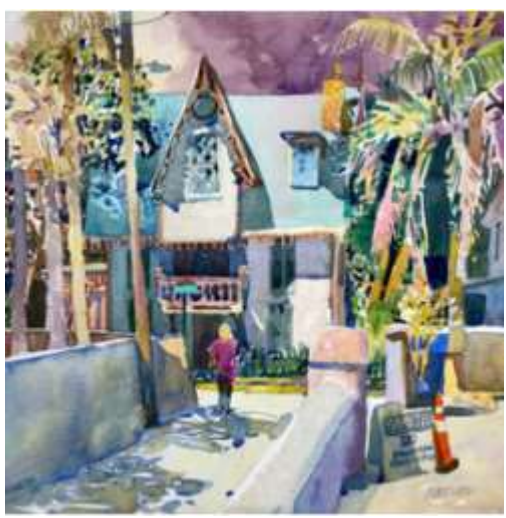

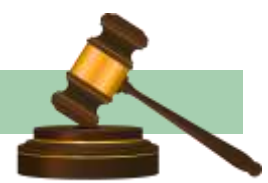

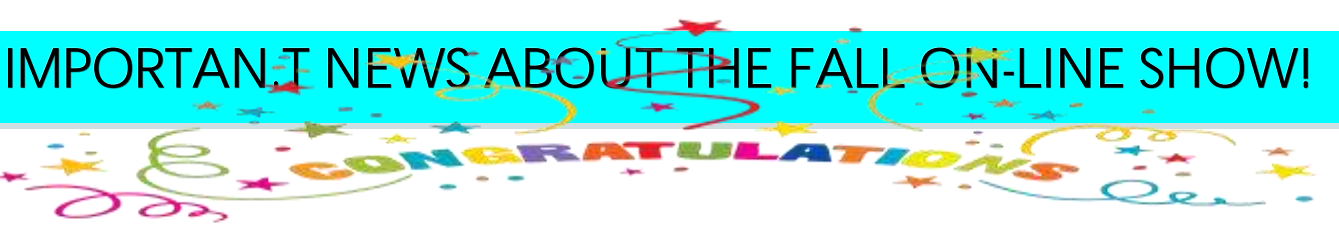

Our FALL ON LINE SHOW has been judged and the winners will be announced at the 6:30 pm business portion of our meeting on Tuesday. You will receive an email from JWS with the ZOOM and YouTube links which are also shown in the yellow area below.

- Tune in at 6:30 for the business meeting, and announcement of Show Winners.
- Access to the FALL ON-LINE SHOW will be available on the JWS Website after the Tuesday meeting is concluded.
- The demo by David Smith will begin promptly at 7:00.

#### Email from Barbara Holt sent under JWS Logo

Hi Everyone!

I have attached the links that you will need to join our meeting on Tuesday the 27th at 6:30. This is not an early sign in, the business meeting will start at 6:30 so please try to sign in then. We will go over a few business items and announce the winners of the fall on-line show. There are two links below, one for our Zoom meeting and a second for access to the demonstration that will be given by David Smith. David has been hosting workshops and demos using YouTube so he has asked that we attend his demonstration via the second link below. This is a live demonstration however, we will not be able ask questions during the demo. David will join the Zoom meeting after the demo and talk to us and take questions then.

I will open the meeting in advance so you can begin signing in early. The meeting will stay open until after the question/discussion period so you may stay logged in the meeting or you can sign out and return.

Topic: JWS October Membership Meeting Time: Oct 27, 2020 6:30 PM Eastern Time (US and Canada) .

Join Zoom Meeting <https://us02web.zoom.us/j/87918284306?pwd=aE9LclBCeUtrck5mR1RDejZVOGFWQT09>

Meeting ID: 879 1828 4306 Passcode: 631282

#### YouTube Link to David Smith Demo:

[https://jacksonvillewatercolorsociety.org/html/2020\\_fall\\_show.html](https://jacksonvillewatercolorsociety.org/html/2020_fall_show.html)

### JUST CALL US JWS ZOOMIES!

On Tuesday, October 27th we will conduct a ZOOM meeting, for the Jacksonville Watercolor Society's meeting. David R. Smith is our demonstrating artist and he is currently using YouTube in the instruction of some of his classes.

ZOOM is a web-based video conferencing tool that allows users to meet online, with or without video on your device: phone, Ipad, laptop or computer. During the current Pandemic environment, it has been a lifesaver for organizations, business and education. Understanding that ZOOM .may be new to some of our members, we will continue to provide simple, yet precise instructions on "How to ZOOM!"

#### How to ZOOM

- Before joining a ZOOM meeting on a computer or mobile device, you can download the ZOOM app from the app store. Or, your browser may take you right to the meeting.. Otherwise, you may be prompted to download and install ZOOM when you click on the join link which will be provided in an email to members from Chris Olmoguez, or Barbara Holt before the day of the meeting.
- The link should take you right to a **ZOOM** "join a meeting" screen and you can usually just click to join.
- In the event of a glitch, your email provides a meeting number and password and you can join by entering that information.

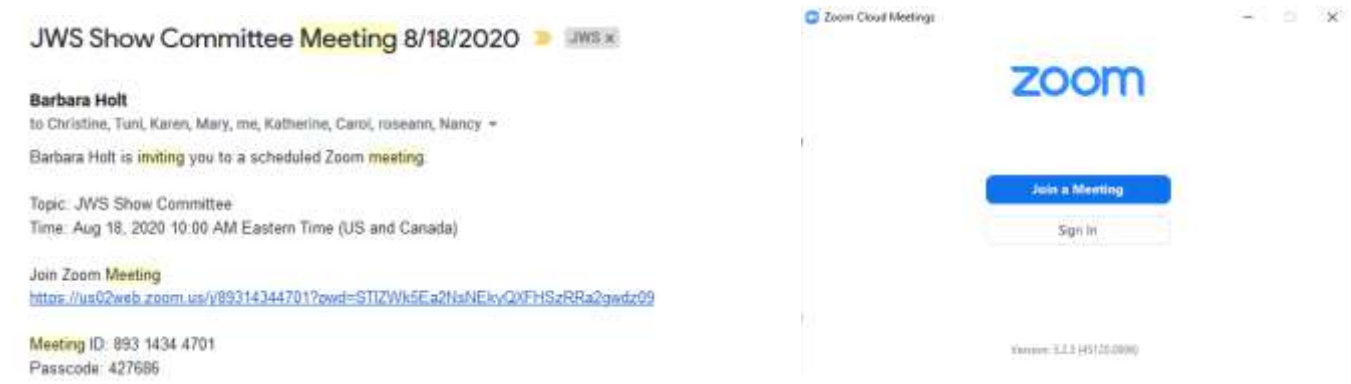

#### Joining the Meeting if the link does not take you directly there!

#### 1. Go to Zoom.us

2. Click the "Join a Meeting" tab. You can find the tab on the top right corner of the home page

3. When prompted, add your designated Meeting ID (The Meeting ID can be a 9, 10, or 11-Digit number) that will be provided in your email from Chris..

#### 4. You're in!

5. Click on "participate" to open a side panel where you can text chat if you have questions during the meeting/demo

If you want to practice, you can join a test meeting ahead of time to familiarize yourself with ZOOM at zoom.us/test. There are also youtube demos for beginners.

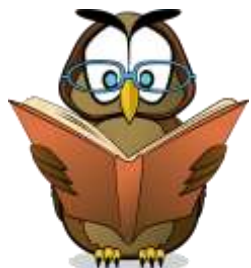

Janet Killackey writes our book reviews.

It seems very mean to review books and DVDs that I won't be able to get to you for a while anyway. So I thought the Library should try something new. So here goes. I call it "O The Places You'll go – The Things you can learn." We'll include fun facts – new Apps, and interesting sites all related to our shared love of Art!!!!

First up – Auguste Rodin. A celebrated sculptor, most of his work has that "unfinished" look. I can relate! He was also an accomplished painter in oil, watercolor and drawing. In his later years the women in his life finished his work. Remind anyone of Picasso? Both were ladies: men. Visit www.musee-rodin.fr

Henri de Toulouse-Lautrec. Lautrec patronized the seediest side of Paris. His lively lithographs especially "Moulin Rouge: La Goulue" brought him instant recognition. It is alleged that he owned a cane customized with a secret compartment for his alcohol. He died at the age of 36 from you guessed it – alcoholism.

Jean Dubuffet was known for his belief of art without boundaries. To him "normal means lack of imagination, lack of creativity." He was intrigued by the art of non-artists, including children and the mentally ill. His work is rendered crudely and flatly. I think of him whenever my paintings go off the rails.

Fun fact: The earliest paintings were found in Afghanistan's Bamian caves. Experts date these back to the  $7<sup>th</sup>$  century – 800 years before oils showed up in Western painting.

Giotto di Bondone. Missing him lately. Well you should, too! He was nothing less than magnificent! Since we won't be flying to Italy any time soon, visit the Scrovegni Chapel to see his frescos at www.giottoagliscrovegni.it

The [Metropolitan Museum of Art in New York City.](https://www.metmuseum.org/art/online-features/met-360-project) I grew up inside its many galleries. I miss it like crazy. You could spend years enjoying the history and works of art on display and still not see everything. Visit the [Google art project](https://artsandculture.google.com/usergallery/mQLCCaPwUuL0KQ) for a virtual tour. Stop in at the Cloisters for medieval wonders.

New App! Daily Art! It's free! Here's a great way to start the day. Wake up – say your prayers, have some coffee and check this site for a dose of Daily Art. It is fun and full of goodies of just about everything you always wanted to know about art but were afraid to ask!

Remember if you want a book or DVD give the Library a call and we'll figure out a way to get it to you. Our up-to-date inventory is on our web site. It's our version of the Book Mobile.

Stay safe and healthy. Hope to see you all soon.

About the JWS *Bookmobille*..."You simply have to get your request to me and you'll have it at the next meeting or we will make arrangements for our "bookmobile" to meet you and get it to you. Of course I will be taking any of our new books to our regular meetings (when we get back to "regular" meetings so you won't have to wait.)

Janet Killackey 992-7293, jkillack@comcast.net

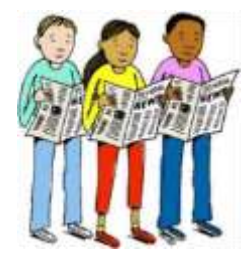

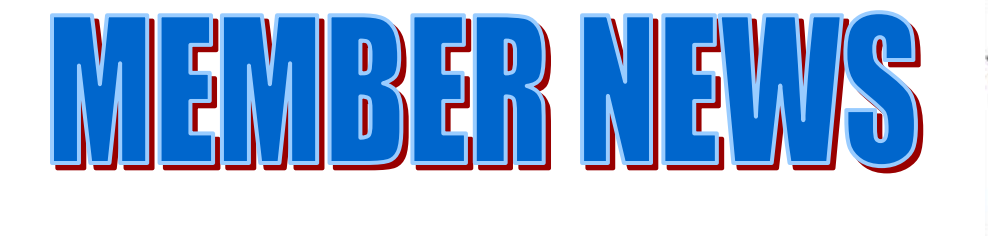

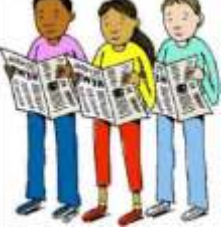

Jacksonville Watercolor Society members are saddened to learn of the loss of one of our longterm members during recent weeks:

#### Charles Strattman

We will remember Charlie as a fine artist with a unique style. And we will always remember how he was unfailingly on hand with the big mirror and lights which we used in the past for demonstrations and workshops.

#### Ted Head: Watercolor Workshop at Reddi Arts, Saturday, Nov. 21; 10:30-5:30.

EGRET AT SUNRISE: We will paint a stunning egret at sunrise, focusing on background washes, masking, and negative painting. We'll discuss composition and color harmony too. Come have fun, learn some new skills, and come away with a new painting. If interested, go to my website to get all the info, or call ReddiArts at (904) 398-3161 x 319 to register. Cost is \$85 (materials not included.) Class size is limited. See you there!

Congratulations to **Chris Olmoguez**, who is displaying her watercolor paintings in a one woman show at the *Twisted Compass Brewing Co.*,585 State Rd 13 #101, St Johns, FL 32259 from October 3, 2020 until December 31, 2020. The theme of her exhibit is "Come to My Beach" which illustrates her love for the ocean and the beach. Chris will be in the coffee shop every Wednesday from 12:00 Noon to 3:00 to talk about her artwork, answer any questions, and perhaps do a demo or two. General hours for the coffee shop are 6:30 am to 5:00 pm. Stop by for some coffee and see her beach watercolor paintings!

#### Jennie Szaltis present: Watercolor on Canvas

Friday night, October 30, 6:00 - 9:00pm, Saturday, October 31, 10:00 - 3:00pm \$125 Handicap accessible, mask required, workstations socially distanced.

All Saints Episcopal Church 4171 Hendricks Ave. Jacksonville Fl. 32207

Jennie Szaltis,Watercolorist and Instructor on Facebook.

JWS Calendar

### Coming Attractions

COVID-19 and available technology permitting

#### Planned Programs (Covid status unknown)

November 24 Zoom Mtg. Guest Artist– Pablo Rivera January 2021 – Tom Jones

#### Planned Workshops (Covid status unknown)

Spring 2021 Workshop – Don Andrews

#### BRING A FRIEND! TO OUR ZOOM MEETINGS

#### Membership Update:

SEND CHRIS OLMOGUEZ YOUR FRIEND'S EMAIL AND A MEETING INVITATION WILL BE SENT TO THEM!.

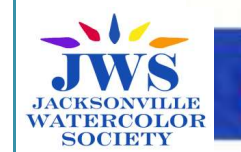

**Facebook** 

An Additional Way of Staying in Touch with Members and the Art Community

**IMPORTANT DUES REMINDER**  2021 DUES CAN BE PAID NOW.

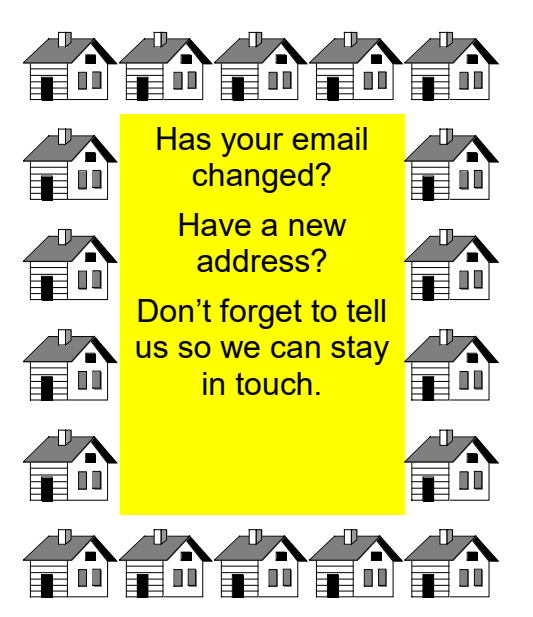

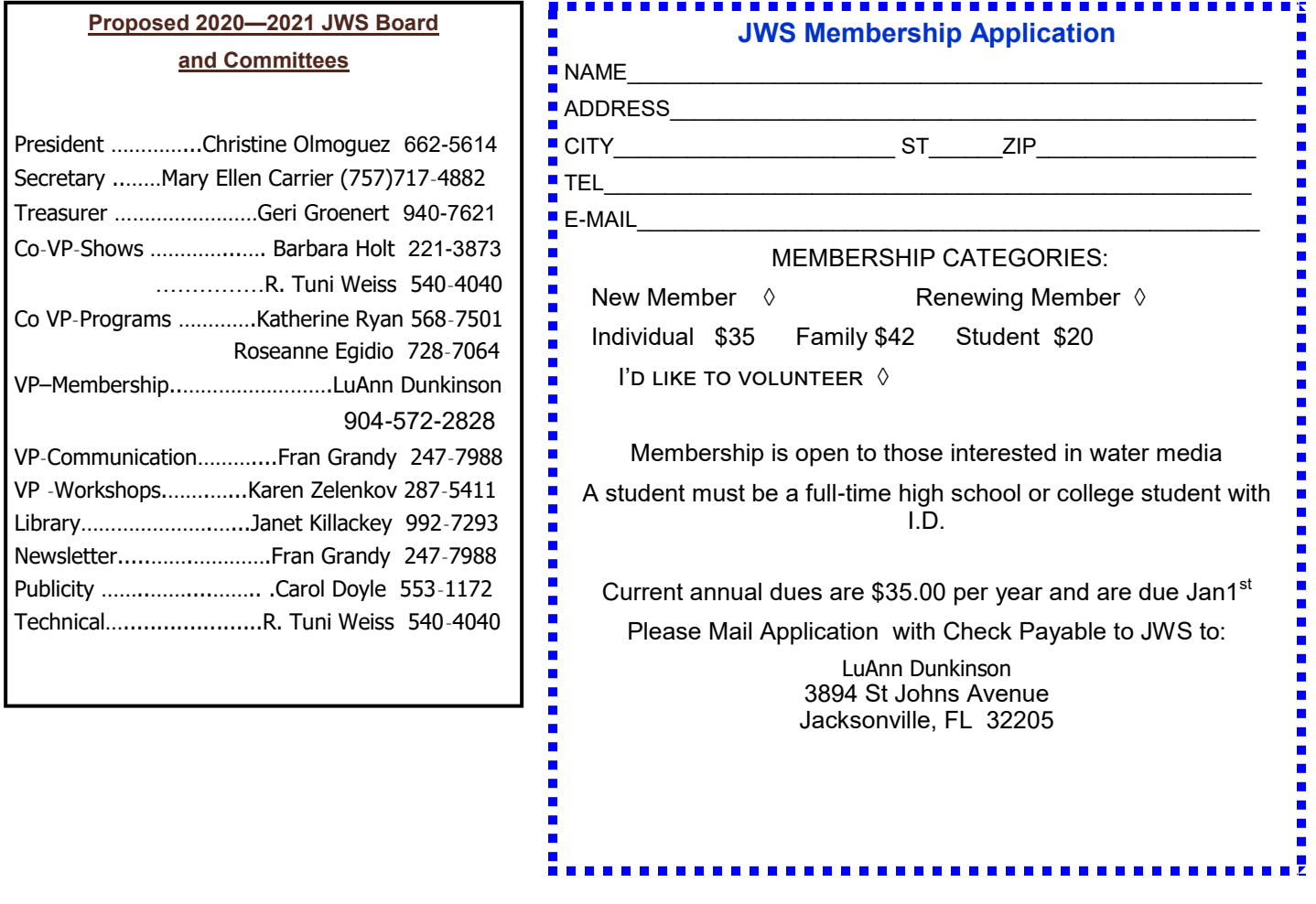

**Jacksonville Watercolor Society** 370 Garden Lane Atlantic Beach, FL 32233 ,[www.jacksonvillewatercolorsociety.org](http://www.jacksonvillewatercolorsociety.org)